# **Д. А. Ганьшин, С. В. Снисаренко**

# *ИНФОРМАЦИОННЫЕ ТЕХНОЛОГИИ И ПРОЕКТИРОВАНИЕ СИСТЕМ УПРАВЛЕНИЯ. ЛАБОРАТОРНЫЙ ПРАКТИКУМ*

*Рекомендовано УМО вузов Республики Беларусь по образованию в области информатики и радиоэлектроники в качестве учебно-методического пособия для студентов учреждений, обеспечивающих получение высшего образования по специальности «Информационные технологии и управление в технических системах»*  ИНФОРМАЦИОННЫЕ ТЕХНОЛОГИИ И ПРОЕКТИРОВАНИЕ<br>*СИСТЕМ УПРАВЛЕНИЯ.*<br>*ЛАБОРАТОРНЫЙ ПРАКТИКУМ*<br><sup>в области информатики и радиоэлектроники в качестве<br>учебно-методического преобивали трудентов учреждений,<br>обеспечивающих получение </sup>

Под общей редакцией А. Г. Корбита

Минск 2008

#### УДК (075.8) ББК 32.973.202-018.2 я7 Г 19

#### Р е ц е н з е н т ы :

доцент кафедры №206 УО «Военная академия Республики Беларусь», канд. техн. наук В. А. Кондратёнок

заведующий кафедрой информатики УО «Минский государственный высший радиотехнический колледж, канд. техн. наук Ю. А Скудняков

#### **Ганьшин, Д. А.**

Г 19 Информационные технологии и проектирование систем управления. Лабораторный практикум : учебно-метод. пособие / Д. А. Ганьшин, С. В. Снисаренко; под общ. ред. А. Г. Корбита. – Минск : БГУИР, 2008. – 40 с.

ISBN 978-985-488-189-8

Целью настоящего издания является оказание помощи студентам специальности «Информационные технологии и управление в технических системах» при выполнении лабораторных работ по курсу «Информационные технологии и проектирование систем управления».

В практикуме рассматриваются вопросы, относящиеся к использованию технологии объектно-ориентированного программирования на языке C++ при проектировании систем управления. Описание методологии построения и использования основных принципов объектно-ориентированного программирования сопровождается примерами. *Библиотека БГУИР*

**УДК (075.8) ББК 32.973.202-018.2 я7** 

**ISBN 978-985-488-189-8** © Ганьшин Д. А., Снисаренко С. В., 2008 © УО «Белорусский государственный университет информатики и радиоэлектроники», 2008

#### **СОДЕРЖАНИЕ**

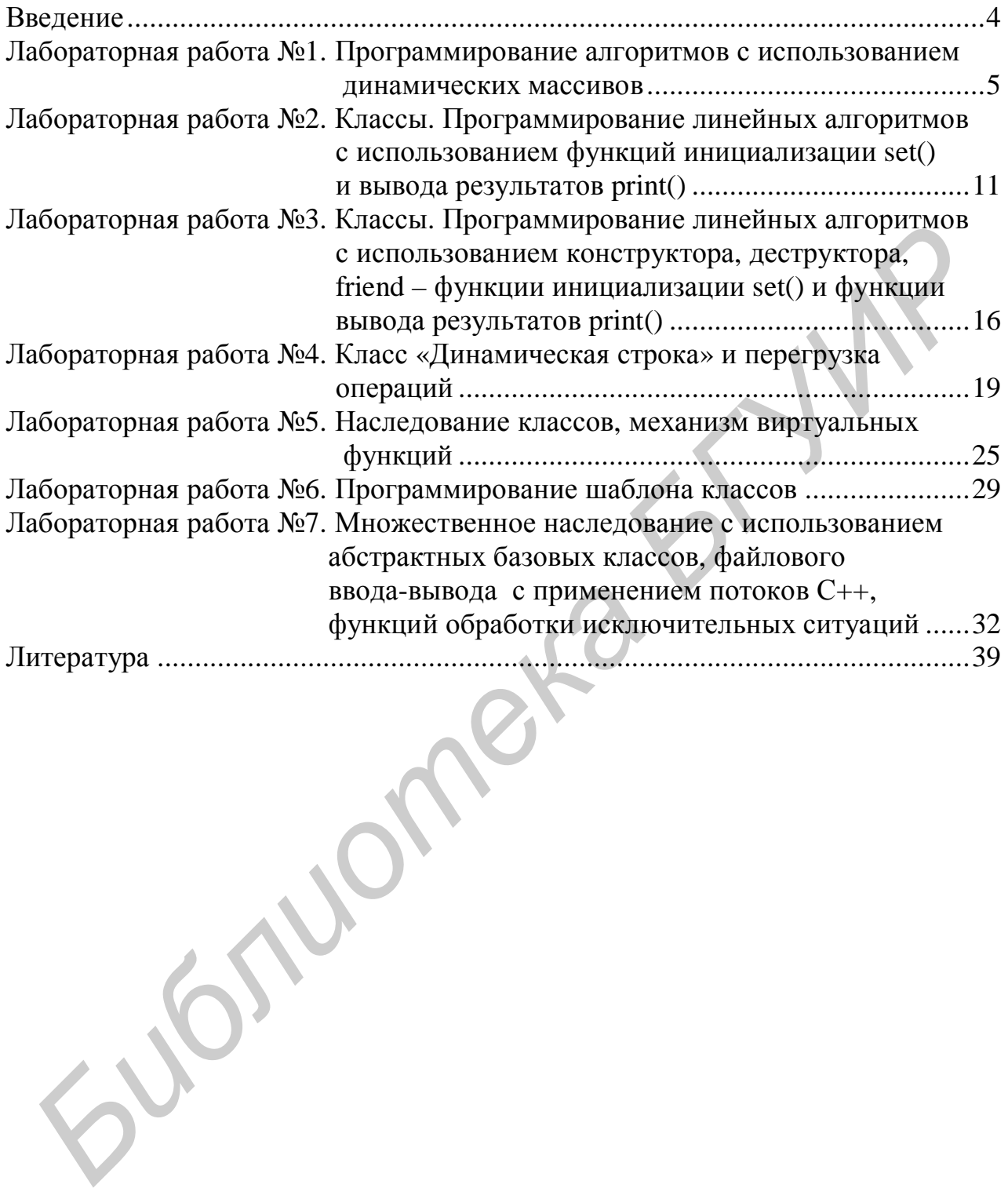

## Введение

2101

С++ является языком объектно-ориентированного программирования (ООП). Объект - абстрактная сущность, наделенная характеристиками объектов реального мира. Как и любой другой язык ООП, C++ использует три основные идеи ООП - инкапсуляцию, наследование и полиморфизм.

Инкапсуляция - сведение кода и данных воедино в одном объекте, получившим название класс.

Наследование - наличие в языке ООП механизма, позволяющего объектам класса наследовать характеристики более простых и общих типов. Наследование обеспечивает как требуемый уровень общности, так и необходимую специализацию.

Полиморфизм – дословный перевод с греческого «много форм». В C++ полиморфизм реализуется с помощью виртуальных функций, которые позволяют в рамках всей иерархии классов иметь несколько версий одной и той же функции. Решение о том, какая именно версия должна выполняться в данный момент, определяется на этапе выполнения программы и носит название позднего связывания.

Существует несколько реализаций системы, поддерживающих стандарт C++, из которых можно выделить реализации Visual C++ (Microsoft) и Builder C++ (Inprise). Отличия относятся в основном к используемым библиотекам классов и средам разработки. В действительности в C++ программах можно использовать библиотеки языка С, библиотеки классов С++, библиотеки визуальных классов VCL (Builder C++), библиотеку МFC (Visual C++ и Builder C++).

Язык C++ является родоначальником множества объектно-ориентированных языков, таких, как Java, C#, PHP и др.

Данное издание предназначено для начинающих изучение технологии ООП для проектирования систем управления на основе C++.

 $\overline{4}$ 

# Лабораторная работа №1 Программирование алгоритмов с использованием динамических массивов

Цель работы - научиться использовать операции динамического выделения и освобождения памяти на примере работы с одномерными и двухмерными массивами, а также косвенное обращение к элементам массива.

#### • Теоретические сведения

#### Объявление динамического массива

Массивы, создаваемые в динамической памяти, будем называть динамическими (размерность становится известна в процессе выполнения программы). При описании массива после имени в квадратных скобках задается количество его элементов (размерность), например, int a[10]. Размерность массива может быть задана только константой или константным выражением.

При описании массив можно инициализировать, т.е. присвоить его элементам начальные значения, например:

int a[10] =  $\{1, 1, 2, 2, 5, 100\}$ ;

Если инициализирующих значений меньше, чем элементов в массиве. остаток массива обнуляется, если больше - лишние значения не используются. Элементы массивов нумеруются с нуля, поэтому максимальный номер элемента всегда на единицу меньше размерности. Номер элемента указывается после его имени в квадратных скобках: например,  $a[0]$ ,  $a[3]$ .

Если до начала работы программы неизвестно, сколько в массиве элементов, то в программе следует использовать динамические массивы. Память под них выделяется с помощью операции new или функции malloc в динамической области памяти во время выполнения программы. Адрес начала массива хранится в переменной, называемой указателем. Например:

int  $n = 10$ ;

int  $*$ mass1 = new int[n];

Во второй строке описан указатель на целую величину, которому присваивается адрес начала непрерывной области динамической памяти, выделенной с помощью операции new. Выделяется столько памяти, сколько необходимо для хранения п величин типа int. Величина п может быть переменной. Инициализировать динамический массив нельзя.

Обращение к элементу динамического массива осуществляется так же, как и к элементу обычного. Если динамический массив в какой-то момент работы программы перестает быть нужным и мы собираемся впоследствии использовать эту память повторно, то необходимо освободить ее с помощью операции delete[], например: delete [] a; (размерность массива при этом не указывается).

#### delete[] mass1;

При необходимости создания многомерных динамических массивов сначала следует с помощью операции new выделить память под n указателей (вектор, элемент которого указатель), при этом все указатели располагаются в памяти последовательно друг за другом. После этого необходимо в цикле каждому указателю присвоить адрес выделенной области памяти размером, равным второй границе массива:

```
mass2=new int*[row]; // mass2 - указатель на
                                                      // массив
                                                      //указателей на 
                                                 // одномерные массивы
            for(i=0; i<row;i++) mass2[i]=new int[col];// каждый элемент массива
                                            // указывает на 
                                            //одномерный
            for (i=0; i<row;i++)
            for (j=0; j<col; j++)Освобождение памяти от двухмерного динамического массива: 
      for(i=0,i<row,i++) //удаление всех одномерных
                  delete[] mass2[i]; /// массивов
      delete[] mass2; и производит и производительно массива
                                    //указателей
                                       // на одномерные массивы
mass2=new int*(row); //mass2 - yrasarenew int/videons<br>
//yaasarenew int/videons<br>
for (i=0; i < r <br>\n//yaasarenew accouse<br>
mass2[i]=new int[col];// кажный элемент массивы<br>
for (i=0; i <br>\n//ontoMepithe Maccuse<br>
for (i=0; i <br>\
```
#### • *Задание к лабораторной работе*

Общая постановка. Составить программы – одномерные массивы : задания 1 – 25, двухмерные массивы: задания 26 – 50. Массивы создаются в динамической области памяти с использованием операций NEW и DELETE. Ввод исходных данных: реальный размер массивов и их значения. Обращение к элементам массива – через косвенную адресацию.

#### • *Варианты заданий*

1. Заданы два массива – А(5) и В(4). Первым на печать вывести массив, сумма значений которого окажется наименьшей.

2. Заданы два массива – А(5) и В(4). Первым на печать вывести массив, произведение значений которого окажется наименьшим.

3. Заданы два массива – А(5) и В(5). В каждом из массивов найти наименьшее значение и прибавить его ко всем элементам массивов. На печать вывести исходные и преобразованные массивы.

4. Заданы два массива – А(5) и В(5). В каждом из массивов найти наибольшее значение и вычесть его из всех элементов массивов. На печать вывести исходные и преобразованные массивы.

5. Заданы два массива – А(5) и В(5). В каждом из массивов найти среднее арифметическое всех элементов массивов. На печать вывести исходные массивы и найденные значения.

6. Заданы два массива – А(5) и В(4). Первым на печать вывести массив, содержащий наибольшее значение. Напечатать также это значение и его порядковый номер.

7. Заданы два массива – А(5) и В(5). Подсчитать в них количество отрицательных элементов и первым на печать вывести массив, имеющий наименьшее их количество.

8. Заданы два массива – А(5) и В(5). Подсчитать в них количество положительных элементов и первым на печать вывести массив, имеющий наименьшее их количество.

9. Заданы два массива – А(5) и В(5). Подсчитать в них количество отрицательных элементов и первым на печать вывести массив, имеющий наибольшее их количество.

10. Заданы два массива – А(5) и В(5). Подсчитать в них количество положительных элементов и первым на печать вывести массив, имеющий наибольшее их количество.

11. Заданы два массива – А(5) и В(5). Подсчитать в них количество элементов, больших значения t, и первым на печать вывести массив, имеющий наименьшее их количество.

12. Заданы два массива – А(5) и В(5). Подсчитать в них количество элементов, меньших значения t, и первым на печать вывести массив, имеющий наименьшее их количество.

13. Заданы два массива – А(5) и В(5). Подсчитать в них количество элементов, больших значения t, и первым на печать вывести массив, имеющий наибольшее их количество. *Бермании чакововная* сигиаль и на печать в них количествования и начали и начали соверхник элементов и первым на печать вывести массив, имеющий имеет в имеют в исчиств и первым на печать вывести массив, имеющий имеет вли

14. Заданы два массива – А(5) и В(5). В каждом из массивов найти наименьшее значение и умножить на него все элементы массивов. На печать вывести исходные и преобразованные массивы.

15. Заданы два массива – А(5) и В(5). В каждом из массивов найти наибольшее значение и умножить на него все элементы массивов. На печать вывести исходные и преобразованные массивы.

16. Заданы два массива – А(5) и В(5). В каждом из массивов найти наименьшее значение и разделить на него все элементы массивов. На печать вывести исходные и преобразованные массивы.

17. Заданы два массива – А(5) и В(5). В каждом из массивов найти наибольшее значение и разделить на него все элементы массивов. На печать вывести исходные и преобразованные массивы.

18. Заданы два массива – А(5) и В(5). Подсчитать в них количество элементов, кратных двум, и первым на печать вывести массив, имеющий наибольшее их количество.

19. Заданы два массива – А(5) и В(5). Подсчитать в них количество элементов, кратных трем, и первым на печать вывести массив, имеющий наибольшее их количество.

20. Заданы два массива – А(5) и В(5). Подсчитать в них количество элементов, меньших значения t, и первым на печать вывести массив, имеющий наибольшее их количество. *БЛЕСИТОВ, КОНИМЕ ЧЕСКИ, НЕДЕРЕДИЕ И ВОЛИЧЕТВА В ИСИЛИВНЕТЕ В НИХ КОЛИЧЕСТВО.*<br>
20. Заданы два массива –  $A(5)$  и B(5). Подечитать в них количество<br> *БИблуБИРЕ их количество.*<br>
21. Задан массив –  $A(10)$ . Получить из нег

21. Задан массив – А(10). Получить из него массив В, состоящий из элементов массива А, которые больше 0.

22. Задан массив – А(10). Получить из него массив В, состоящий из элементов массива А, которые меньше 0.

23. Задан массив – А(10). Получить из него массив В, состоящий из элементов массива А, которые кратны двум.

24. Задан массив – А(10). Получить из него массив В, состоящий из элементов массива А, которые больше значения T.

25. Задан массив – А(10). Получить из него массив В, состоящий из элементов массива А, которые кратны трем.

26. Дан массив –  $A(n,n)$ . Найти число элементов массива  $a(i,j) > t$  и просуммировать все эти элементы.

27. Дан одномерный массив – А(n). Сформировать массив B(k), состоящий из a(i) > t. На печать вывести исходный массив, сформированный массив и его размерность.

28. Дан массив – A(n,n). Вычислить сумму всех неотрицательных элементов, а также их количество.

29. Дан массив – A(n,n). Вычислить сумму всех отрицательных его элементов и их количество.

30. Дан массив – A(n,n). Сформировать вектор В(k) из a(i,j) < 0. На печать вывести исходный массив, полученный вектор и его размерность.

31. Дан массив – A(n,n). Написать программу его поворота на 90° относительно его центра. На печать вывести исходный и повернутый массивы.

32. Дан массив – A(n,n). Написать программу его поворота на 180° относительно его центра. На печать вывести исходный и повернутый массивы.

33. Дан массив – A(n,n). Написать программу его поворота на 270° относительно его центра. На печать вывести исходный и повернутый массивы.

34. Дан массив – A(n,n). Найти сумму всех его элементов, расположенных выше главной диагонали.

35. Дан массив – A(n,n). Найти сумму всех его элементов, расположенных ниже главной диагонали.

36. Дан массив – A(n,n). Найти сумму всех его элементов, расположенных выше диагонали, противоположной главной.

37. Дан массив – A(n,n). Найти сумму всех его элементов, расположенных ниже диагонали, противоположной главной.

38. Задана матрица – А(n,n). Найти суммы и произведения элементов, стоящих на главной и противоположной (побочной) диагоналях.

39. Задана матрица – А(n,n), состоящая из нулей и единиц. Подсчитать количество нулей и единиц в этой матрице.

40. Задана матрица – А(n,n). Переставить местами k-ю и i-ю строки, а затем l-й и j-й столбцы.

41. Задан массив действительных чисел А(n). Необходимо каждый элемент массива разделить на среднее арифметическое этих элементов. На печать вывести исходный и преобразованный массивы.

42. Задан массив – А(n). Получить массив В(k), состоящий из элементов массива А, которые делятся на 3. Подсчитать количество элементов массива В.

43. Задана матрица  $A(n,n)$ . Получить матрицу  $B=A^2$ . Элемент b[I][j] определяется как сумма от поэлементного произведения i-й строки на j-й столбец матрицы А. **БИТ ВЫШЕ ДИАГОНАЛИ, ПРОТИВОПОЛОЖНОЙ ГЛАВНОЙ.**<br> **БИТ МИССИБ – A(п, n). НАЙТИ суммы и произведения элементов**<br> **БИТ МИСИБ – A(п, n). НАЙТИ суммы и произведения элементов**<br> **БУИР МИСИБ ЛИСИБ ДИАГИЛИ** (побочной) диагопалях<br>

44. Вычислить первую норму матрицы А(n,n), определяемую как *A*∥ = max ∑|a[*i*][*j*]|, т.е. максимальная сумма из сумм элементов по столбцам.

45. Вычислить вторую норму матрицы А(n,n), определяемую как максимальная сумма из сумм элементов по строкам  $||A|| = \max_j \sum_i |a[i][j]|$ .

46. Задан двухмерный массив целых чисел A размером N на M. Найти сумму элементов, расположенных на главной диагонали.

47. Задан двухмерный массив целых чисел A размером N на M. Найти произведение элементов, расположенных на главной диагонали.

48. Задан двухмерный массив целых чисел A размером N на M. Найти максимальный элемент и поменять его с элементом A[1,1].

49. Задан двухмерный массив целых чисел A размером N на M. Найти минимальный элемент и поменять его с элементом A[1,1].

50. Задан двухмерный массив целых чисел A размером N на M. Найти максимальный элемент и поменять его с последним.

#### • *Контрольные вопросы*

1. В чем заключается особенность динамических массивов?

2. Какие вы знаете операции динамического выделения и освобождения памяти в С++?

3. Как объявить динамический многомерный массив, используя указатели?

4. Что содержит указатель на массив?

*Библиотека БГУИР*

# Лабораторная работа №2 Классы. Программирование линейных алгоритмов с использованием функций инициализации set() и вывода результатов print()

Цель работы - изучить основные способы работы с пользовательским типом данных «класс», его объектами, методами и способы доступа к ним.

#### • Теоретические сведения

Основное отличие C++ от С состоит в том, что в C++ имеются классы. С точки зрения языка С классы в C++ - это структуры, в которых вместе с данными определяются функции. Это и есть инкапсуляция в терминах ООП.

Kласс (class) - это тип, определяемый пользователем, включающий в себя данные и функции, называемые методами или функциями-членами класса.

Данные класса - это то, что класс знает.

Функции - члены (методы) класса - это то, что класс делает.

Таким образом, определение типа, задаваемого пользователем (class), содержит спецификацию данных, требующихся для представления объекта этого типа, и набор операций (функций) для работы с подобными объектами.

#### Объявление класса

Приведем пример объявления класса:

```
class my Fun
// компоненты-данные
    double x, y;
// компоненты-функции
public:
// функция инициализации
void set(char *c,double X)
        x = X;y=sin(x);// функция вывода результатов
void print(void)
cout << point<<y << endl;
\};
```
Обычно описания классов включают в заголовочные файлы (\*.н), а реализацию функций-членов классов - в файлы \*.СРР.

Для каждого объекта класса устанавливается область видимости либо явно - указанием уровня доступа одним из ключевых слов public, private, protected с двоеточием, либо неявно - по умолчанию. Указание области видимости относится ко всем последующим объектам класса, пока не встретится указание другой области видимости. Область видимости public разрешает доступ к объектам класса из любой части программы, в которой известен этот объект (общедоступный). Область видимости private разрешает доступ к объектам класса только из методов этого класса. Объекты с такой областью видимости называют частными. Область видимости protected определяется для защищенных объектов, она имеет смысл только в иерархической системе классов и разрешает доступ к объектам этой области из методов производных классов. В теле класса ключевое слово области видимости может использоваться неоднократно. Область видимости для объектов типа «класс» по умолчанию private.

Способы объявления и инициализации объектов и доступ к методам класса:

1. Прямой вызов

```
my_Fun Fun1;//объявление объекта1, но не инициализация
Funl.set("Function1 = ", 1.0); // инициализация данных
Fun1.print()// прямой вызов
                           << endl<<endl;
cout << "Input enter1..
                        \mathbf{u}
```
2. Косвенный вызов

```
my_Fun *p1 = &Funl; // воспользовались объектом 1
                    // новая инициализация
p1->set("Function1 = ",1.0); // косвенный вызов
p1->print();
                             // косвенный вызов
cout << "Input enter1..." << endl<<endl;
```
3. Динамическое выделение памяти

```
my Fun *p1 = new my Fun;
p1 - set("Function1 = ",1.0); // косвений вызовp1->print();
                             // косвенный вызов
cout << "Input enter1..." << endl<<endl;
```

```
// удаляется динамически выделенный объект
delete p1;
```
#### • Задание к лабораторной работе

Пользовательский класс должен содержать необходимые элементыданные, метод установки их начальных значений:

Void  $set(double X, ...);$ метод печати: Void print(void); метод, решающий поставленную задачу: Void Run(void);

Код методов – вне пространства определения класса. Программа должна включать в себя статический и динамический способы создания объектов и для каждого объекта использовать прямую и косвенную адресацию при вызове методов класса.

#### • Варианты заданий

1. 
$$
t = \frac{2\cos\left(x - \frac{p}{6}\right)}{0.5 + \sin^2 y} \left(1 + \frac{z^2}{3 - z^2/5}\right).
$$

При 
$$
x=14,26
$$
,  $y=-1,22$ ,  $z=3,5\times10^{-2}$ ,  $t=0,564849$ .

2. 
$$
u = \frac{\sqrt[3]{8 + |x - y|^2 + 1}}{x^2 + y^2 + 2} - e^{|x - y|} (tg^2 z + 1)^x.
$$

При 
$$
x = -4.5
$$
,  $y=0.75 \times 10^{-4}$ ,  $z=0.845 \times 10^{2}$ ,  $u=-55.6848$ .

3. 
$$
v = \frac{1 + \sin^2(x + y)}{2y} x^{|y|} + \cos^2\left(\arctg\frac{1}{z}\right)
$$

$$
\Pi pu x=3,74\times10^{-2}, y=-0,825, z=0,16\times10^{2}, v=1,0553.
$$

4. 
$$
w = |\cos x - \cos y|^{(1+2\sin^2 y)} \left(1 + z + \frac{z^2}{2} + \frac{z^3}{3} + \frac{z^4}{4}\right)
$$

При x=0,4×10<sup>4</sup>, y= -0.875, z= -0,475×10<sup>-3</sup>, w=1,9873.

5. 
$$
a = \ln\left(y^{-\sqrt{|x|}}\right)\left(x - \frac{y}{2}\right) + \sin^2 arctg(z).
$$

При x= -15,246, y=4,642×10<sup>-2</sup>, z=20.001×10<sup>2</sup>, a = -182.036.

6. 
$$
b = \sqrt{10(\sqrt[3]{x} + x^{\nu+2})} \left( \arcsin^{2} z - |x - y| \right).
$$

При x=16,55×10<sup>-3</sup>, y= -2,75, z=0,15, b = -40,630.

7. 
$$
g = 5 \arctg(x) - \frac{1}{4} \arccos(x) \frac{x + 3|x - y| + x^2}{|x - y|z + x^2}
$$

При x=0,1722, y=6,33, z=3,25×10<sup>-4</sup>,  $g = -205,305$ .

8. 
$$
j = \frac{e^{|x-y|} |x-y|^{x+y}}{\arctg(x) + \arctg(z)} + \sqrt[3]{x^6 + \ln^2 y}.
$$

При x= -2,235×10<sup>-2</sup>, y=2,23, z=15,221,  $\dot{j}$  =39,374.

9. 
$$
y = \left| x^{\frac{y}{x}} - \sqrt[3]{\frac{y}{x}} \right| + (y - x) \frac{\cos y - \frac{z}{(y - x)}}{1 + (y - x)^2}.
$$

При x=1,825×10<sup>2</sup>, y=18,225, z= -3,298×10<sup>-2</sup>, y =1,2131.

10. 
$$
b = y^{\sqrt[3]{|x|}} + \cos^3(y) \frac{|x - y| \left(1 + \frac{\sin^2 z}{\sqrt{x + y}}\right)}{e^{|x - y|} + \frac{x}{2}}
$$

При x=6,251, y=0,827, z=25,001, b=0,7121.

11. 
$$
c = 2^{(y^x)} + (3^x)^y - \frac{y \left( \arctg z - \frac{p}{6} \right)}{|x| + \frac{1}{y^2 + 1}}
$$

При x=3,251, y=0,325, z=0,466×10<sup>-4</sup>, c = 4,25.

12. 
$$
f = \frac{\sqrt[4]{y + \sqrt[3]{x - 1}}}{|x - y|(\sin^2 z + tgz)}.
$$

При x=17,421, y=10,365×10<sup>-3</sup>, z=0,828×10<sup>5</sup>, f=0,33056.

13. 
$$
g = \frac{y^{x+1}}{\sqrt[3]{|y-2|} + 3} + \frac{x+\frac{y}{2}}{2|x+y|} (x+1)^{-1/\sin z}
$$

При x=12,3×10<sup>-1</sup>, y=15,4, z=0,252×10<sup>3</sup> g=82,8257.

14. 
$$
h = \frac{x^{y+1} + e^{y-1}}{1 + x \mid y - tgz \mid} (1 + \mid y - x \mid) + \frac{\mid y - x \mid^{2}}{2} \cdot \frac{\mid y - x \mid^{3}}{3}.
$$

При x=2,444, y=0,869×10<sup>-2</sup>, z= -0,13×10<sup>3</sup>, h = -0,49871.

#### Контрольные вопросы

1. Что значит в ООП понятие «класс» и какой формат его объявления в программе?

2. Что такое объект класса, что он содержит?

3. Какие существуют уровни доступа к объектам и методам класса? (Дать характеристику каждому).

4. Что такое операция привязки, ее основное назначение?

# Лабораторная работа №3 Классы. Программирование линейных алгоритмов с использованием конструктора, деструктора, friend-функции инициализации set() и функции вывода результатов print()

Цель работы - изучить основные способы работы по созданию конструктора класса с захватом динамической памяти и деструктора для ее освобождения, применение friend-функции и изучение ее особенностей.

#### Теоретические сведения

#### Конструктор класса

Конструктор - это метод класса, имя которого совпадает с именем класса. Конструктор вызывается автоматически после выделения памяти для переменной и обеспечивает инициализацию данных. Конструктор не имеет никакого типа (даже типа void) и не возвращает никакого значения в результате своей работы. Конструктор нельзя вызывать как обычную компонентную функцию в программе. Для класса может быть объявлено несколько конструкторов, различающихся числом и типами параметров. При этом, даже если для объектного типа не определено ни одного конструктора, компилятор создает для него конструктор по умолчанию, не использующий параметров, а также конструктор копирования, необходимый в том случае, если переменная объектного типа передается в конструктор как аргумент. В создаваемый объект будет точной копией ЭТОМ случае аргумента конструктора.

```
class my Fun
\left\{ \right.
```

```
// компоненты-данные
    double x;
    unsigned size;
```
public:

```
// объявление конструктора 1 (с параметрами)
my Fun (double X=0);
```

```
// объявление конструктора 2 (без параметров)
my_Fun(void);
```

```
// объявление и описание деструктора
\simmy Fun ()
```

```
cout<<"Destroyed object... "<<endl;
// описание конструктора 1
my_Fun::my_Fun (double X)
    cout<<"Constructor1...."<<endl;
        x = X// описание конструктора 2
my Fun:: my Fun (void)
    cout<<"Constructor2..."<<endl;
        x=5.0;ł
```
Деструктор класса

Еще одним специальным методом класса является деструктор. Деструктор вызывается перед освобождением памяти, занимаемой объектной переменной, и предназначен для выполнения дополнительных действий, связанных с уничтожением объектной переменной: например. ЛЛЯ освобождения динамической памяти, закрытия, уничтожения файлов и т.п. Деструктор всегда имеет то же имя, что и имя класса, но перед именем записывается знак ~ (тильда). Деструктор не имеет параметров и подобно конструктору не возвращает никакого значения. Таким образом, деструктор не может быть перегружен и должен существовать в классе в единственном экземпляре. Деструктор вызывается автоматически при уничтожении объекта. Таким образом, для статически определенных объектов деструктор вызывается, когда заканчивается блок программы, в котором определен объект (блок в данном случае – составной оператор или тело функции). Для объектов, память для которых выделена динамически, деструктор вызывается при уничтожении объекта операцией delete.

#### Дружественная функция (friend)

В языке C++ одна и та же функция не может быть компонентом двух разных классов. Чтобы предоставить функции возможность выполнения действий над различными классами, можно определить обычную функцию языка C++ и предоставить ей право доступа к элементам класса типа private, protected. Для этого нужно в описании класса поместить заголовок функции, перед которым поставить ключевое слово friend.

Дружественная функция не является методом класса, не зависит от позиции в классе и спецификаторов прав доступа. Friend-функции получают доступ к членам класса через указатель, передаваемый им явно. Можно сделать все функции класса Y друзьями класса X в одном объявлении.

#### • Задание к лабораторной работе

Общая постановка. Пользовательский класс Х должен содержать необходимые элементы - данные, которые создаются в динамической области памяти, конструктор для их создания (операция new) и установки их начальных значений:  $X()$ , деструктор: ~  $X()$ , friend функция печати: friend void print(), функция, решающая поставленную залачу: friend Void Run().

Код методов и функций - вне пространства определения класса.

#### • Варианты заданий

Варианты заданий используются из лабораторной работы № 2.

#### • Контрольные вопросы

- 1. Что такое «конструктор», формат объявления, его особенности?
- 2. Формат объявления деструктора, его назначение.

3. Особенности дружественных функций, доступ к закрытой части класса.

4. Каким образом дружественная функция получает доступ к закрытой части класса?

island.

# Лабораторная работа №4 Класс «Динамическая строка» и перегрузка операций

Цель работы - изучить методику создания одномерных динамических символьных массивов при помощи конструкторов с захватом динамической памяти и деструкторов для их уничтожения, а также способа работы со строковыми объектами, познакомиться с механизмом перегрузки операций.

#### • Теоретические сведения

Для представления символьной (текстовой) информации можно использовать символы, символьные переменные и символьные константы.

Символьная константа представляется последовательностью символов, заключенной в кавычки: «Начало строки \n». В C++ нет отдельного типа для строк. Массив символов - это и есть строка. Количество элементов в таком массиве на один элемент больше, чем изображение строки, т. к. в конец строки добавлен ' \0' (нулевой байт).

Присвоить значение массиву символов с помощью обычного оператора присваивания нельзя. Поместить строку в массив можно либо при вводе, либо с помошью инициализации:

char  $s[] = "ABCDEF"$ ;

Лля работы со строками существует библиотека специальная string.h. Примеры функций для работы со строками из библиотеки  $string.h$  приведены в табл. 4.1.

Таблица 4.1

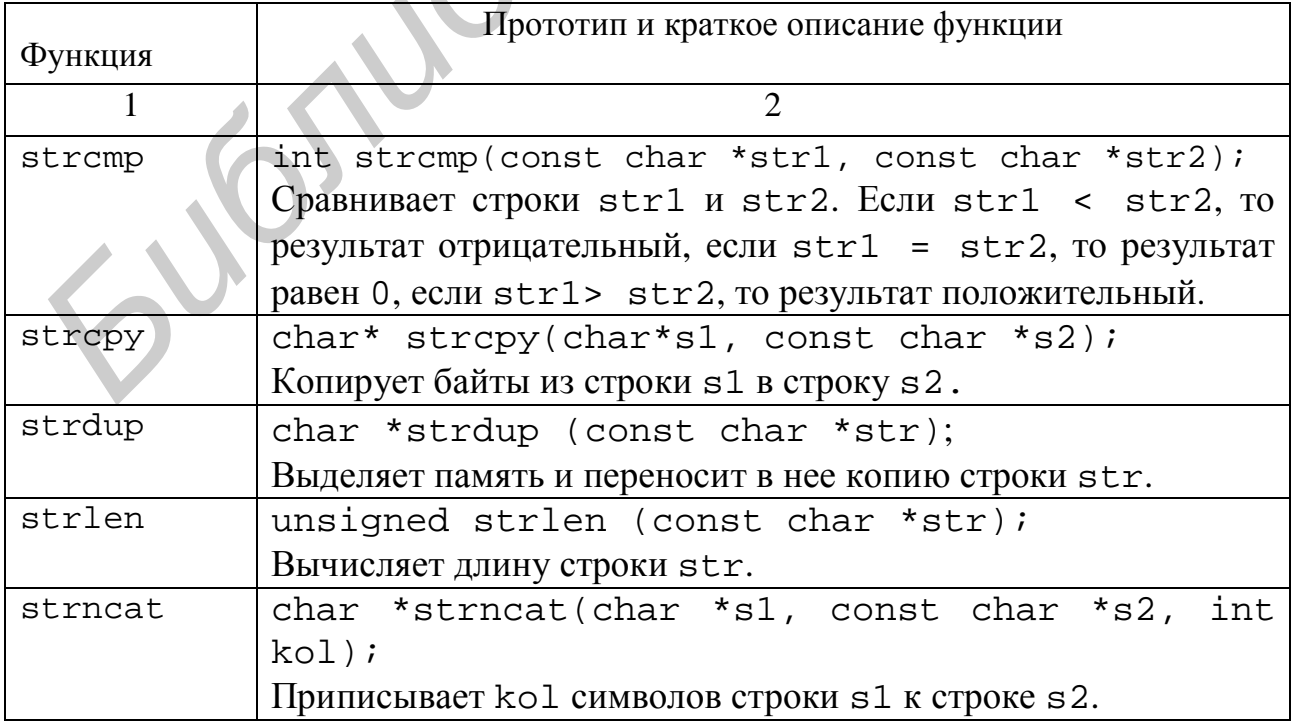

Функции работы со строками

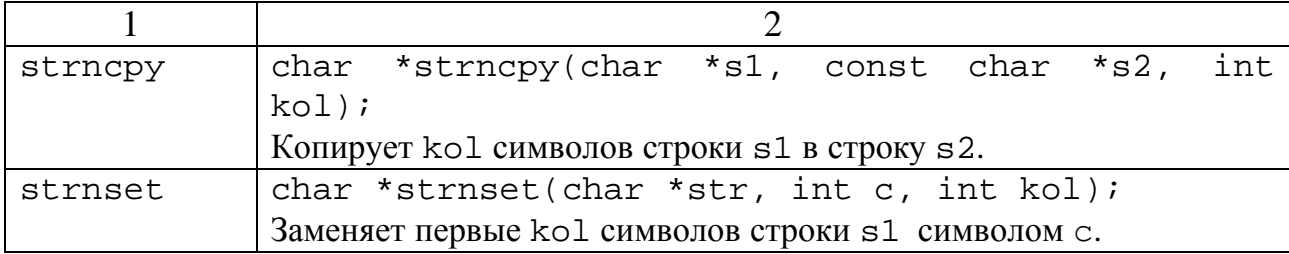

Строки при передаче в функцию в качестве фактических параметров могут быть определены либо как одномерные массивы типа char [ ], либо как указатели типа char<sup>\*</sup>. В отличие от обычных массивов в этом случае нет необходимости явно указывать длину строки.

Функции преобразования строки S в число:

целое: int  $atoi(S);$ 

длинное целое: long atol(S);

действительное: double  $atof(S)$ , при ошибке возвращает значение 0. Функции преобразования числа V в строку S:

целое: *itoa*(int V, char S, int kod);

длинное целое: Itoa(long V, char S, int kod); 2<=kod<=36, лля отрицательных чисел kod=10.

Перегрузка операций

Для перегрузки операции для класса в C++ используется следующий синтаксис:

<Тип> operator <операция>(<входные параметры>)

 $\{$ 

<операторы>;

где < Тип > - тип, возвращаемый функцией;

operator - ключевое слово;

 $\langle$  операция  $\rangle$  – перегружаемая операция.

В языке C++ имеются следующие ограничения на перегрузку операций:

 $-C++$  не различает префиксную и постфиксную формы ++ и --;

- переопределяемая операция должна присутствовать в языке (например, нельзя определить операцию с символом #);

- нельзя переопределить операторы, заданные следующими символами: .  $*$  : ? :

- переопределенные операции сохраняют свой изначальный приоритет.

Наличие в классе конструктора String:: String(String&) и операторов присваивания позволяет защитить объекты класса от побитового копирования.

Пример: Ввести с клавиатуры строку символов. Признак окончания ввода строки - нажатие клавиши «Ввод». Программа должна определить длину введенной строки L и, если L<10, возвратить строку, которая не содержит заглавных латинских букв.

```
#include <iostream.h>
#define SIZE 255 //длина строки по умолчанию
#include <string.h>
#include <stdlib.h>
#include <stdio.h>
#include <istream.h>
class X\{char *str;
     char *str_return;
public:
     Х(); //конструктор по умолчанию
    X(char*); //конструктор, которому можно передавать параметр
     ~\simX(); //деструктор
     char* Run(); //метод, выполняющий поставленную задачу.
    void Set(char*);
     friend void print (X&); //функция-друг печати
                          operator << (ostream&, X&) ;
     friend
              ostream&
                                                       //перегрузка
оператора вывода
     friend
                          operator>>(istream&,X&); //перегрузка
              istream&
оператора ввода
     friend
              char*Run(X&)//функция-друг,
                                                       выполняющий
поставленную задачу.
\};
X: X()str=new char[SIZE]
     str[0]='\0';
     str_return=new char[SIZE];
     str return[0]='\0';
\} ;
X: X(char *s)str=new char[SIZE];
     strcpy(str, s);
     str_return=new char[SIZE];
     str return[0]='\0';
\};
X::-X()delete[] str;
     cout<<"...destructor has been called"<<endl;
\};
void X:Set(char * s)for (unsigned int i=0;i<strlen(s);i++)
          str[i]=s[i];str[i]='\0';
```

```
char* X:: Run() { /* метод, решающий конкретную задачу, в данном
случае - выделение из строки подстроки, не содержащей заглавных
латинских букв, если длина исходной строки меньше 10*/int j=0;if (strlen(str) < 10) {
          for (unsigned int i=0; i < strlen(str); i++)
               str return[j]=str[i]; j++;
               \};
               str\_return[j]='\0';\mathcal{F}else strcpy(str_return, str);
return str_return;
\};
char* Run(X &obj) {return obj.Run(); };
void print(X &obj){cout<<obj.str<<" "<<obj.str_return<<endl;};
ostream& operator << (ostream & stream, X & ob)
     stream << ob.str ;
     return stream;
\} ;
istream &operator>>(istream &stream, X &ob){
stream \gg ob. strireturn stream;
\} ;
void main (void) {
    char s[265];
     cout<<"Type anything and press \"Enter\":"<<endl;
     cin.getline(s, 256); //считываем полностью всю строку
    X str(s); //доступ к методам класса непосредственно через
переменную,
     //начальное значение устанавливаем через конструктор
    cout<<"You have type:"<<endl;
    print(str);
    cout<<"Output string:"<<endl;
    cout<<Run(str)<<endl;
    cout<<"Type anything and press \"Enter\":"<<endl;
     cin.getline(s, 256);X *pstr; //доступ к методам класса через указатель
    pstr = new X()pstr->Set(s);cout<<"You have type:"<<endl;
    print(*pstr);cout<<"Output string:"<<endl;
    cout<<Run(*pstr)<<endl;
```
 $\}$ ;

```
 delete pstr; 
};
```
#### • *Задание к лабораторной работе*

Общая постановка. Пользовательский класс String должен содержать необходимые элементы-данные, которые создаются в динамической области памяти.

Конструктор для создания строк: String (…)**;**  Деструктор: ~String(); Метод ввода исходной строки: Set();

Metoд печати: void print(...);

Код методов – вне пространства определения класса. Программа иллюстрирует прямой и косвенный способы обращения к методам.

Ввести с клавиатуры строку символов S1. Признак окончания ввода строки – нажатие клавиши «Ввод». Программа должна содержать перегруженную операцию **«=»**, использование которой скопирует S1 в S2 . Исходную и преобразованную строки вывести в файл. *Биструктор:*  $-5x\sin\theta$   $-5x\sin\theta$ <br>
Meron ввода исходной строки:  $\sec(t)$ ;<br>
Meron ввода исходной строки<br>
Meron нечати: void principle relations are<br>
BECH and the consentration consentent is a second of the second state of<br>

#### • *Варианты заданий*

1. Если длина L нечетная, то удаляется символ, стоящий посередине строки.

2. Если длина L четная, то удаляются 2 первых и 2 последних символа.

3. Если длина L кратна 2, то удаляются все числа, которые делятся на 2.

4. Если длина L кратна 3, то удаляются все числа, делящиеся на 3.

5. Если длина L >10, то удаляются все цифры.

6. Если длина L >15, то удаляются все a..z.

7. Если длина L=10, то удаляются все A..Z.

8. Если длина L кратна 4, то первая часть строки меняется местами со второй.

9. Если длина L кратна 5, то подсчитывается количество скобок всех видов.

10. Если длина L >5, то выделяется подстрока до первого пробела.

11. Если длина L >6, то выделяется подстрока в { } скобках.

12. Если длина L >10, то удаляется подстрока в [] скобках.

13. Если длина L >12, то удаляется подстрока до первой открывающейся скобки.

14. Если длина L кратна 4, то выделяется подстрока после последнего пробела.

15. Если длина  $L > 5$ , то удаляются все точки.

16. Если длина L четная, то выделяется подстрока до первого пробела.

17. Если длина L четная, то удаляется подстрока до первого пробела.

18. Если длина L четная, то выделяется подстрока со второго пробела.

19. Если длина L нечетная, то выделяется подстрока после первого пробела.

20. Если длина L нечетная, то удаляется подстрока со второго пробела.

21. Если длина L кратна 3, то удаляется каждый 3-й символ.

22. Если длина L четная, то удаляется каждый 2-й символ.

23. Если длина L нечетная, то удалить средние 3 символа.

24. Если длина L четная, то выделяется подстрока до последнего пробела.

25. Если длина L нечетная, то выделяется подстрока от последней цифры.

26. Если длина L=15, то удаляются все символы, кроме  $A - Z$ .

27. Если длина L делится на 5, то удаляются все символы кроме a – z.

28. Если длина L четная  $u \ge 10$ , то удаляются все пробелы.

29. Если длина L нечетная и <12, произвести инверсию (abcdef в fedcba).

30. Если длина L >5 и <30, изменить регистр символов (aBcDeF в AbCdEf).

#### • *Контрольные вопросы*

1. Как объявить динамическую строку в С++?

2. Какие вы знаете функции работы со строками?

3. Как определяются строки при передаче в функцию в качестве фактических параметров?

4. Поясните механизм перегрузки операций для объектов данного класса. *Библиотека БГУИР*

24

# Лабораторная работа №5 Наследование классов, механизм виртуальных функций

Цель работы - изучить одну из базовых концепций ООП, наследование классов в C++, заключающуюся в построении цепочек классов, связанных иерархически, познакомиться с механизмом виртуальных функций.

#### • Теоретические сведения

Наследование - механизм создания производного класса из базового, т.е. к существующему классу можно что-либо добавить или изменять его каким-либо образом для создания нового (производного) класса. Это мощный механизм для повторного использования кода. Наследование позволяет создавать иерархию связанных типов, совместно использующих код и интерфейс. Модификатор прав доступа используется для изменения доступа к наследуемым объектам в соответствии с правилами, указанными в табл. 5.1.

Таблица 5.1

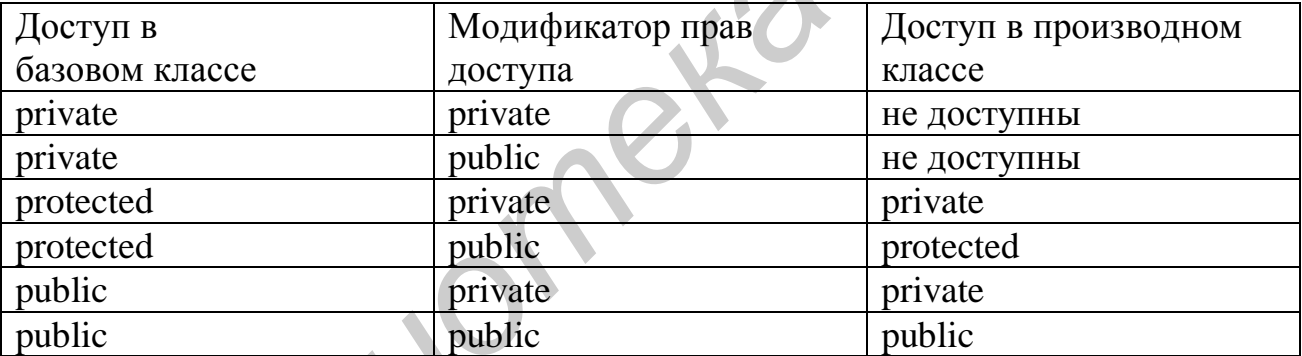

#### Доступ в классах при наследовании

#### Ограничение на наследование

При определении производного класса не наследуются из базового:

- 1) конструкторы;
- 2) деструкторы;
- 3) операторы new, определенные пользователем;
- 4) операторы присвоения, определенные пользователем;
- 5) отношения дружественности.

Использование косвенной адресации с установкой указателей на базовый класс. Механизм косвенной адресации рассмотрим на примере:

```
class B
      \{ public: 
                      int x; 
           B() { // Конструктор по умолчанию
                     x = 4; }; 
           class D : public B { // Производный класс
                          public: 
                             int y; 
               D(){ // Конструктор по умолчанию
                       y = 5; \} }; 
      void main(void) { 
      D d;// Конструктор класса D создает объект d 
      B *p; // Указатель установлен на базовый класс 
     p = \frac{d}{d} // Указатель р инициализируется адресом d // косвенное обращение к объектам базового и
производного классов
      // «считываем их текущее состояние в переменные 
     int i = p \rightarrow xi // Базовый класс виден напрямую
     int j = ( (D^*) p )p -> y; // Прямое преобразование
указателя на D 
      // через переменные печатаем их текущее состояние
     cout << " x_i = " << i << endl;
     cout << " y_j = " << j << endl;
     getch(); 
 } 
Библиотека • Грансида • Грансида • Грансида • Грансида • Грансида • Грансида • Грансида • Грансида • Грансида • Грансида • Грансида • Грансида • Грансида • Грансида • Грансида • Грансида • Грансида • Грансида • Грансида •
```
*Виртуальная функция и механизм позднего связывания*

Виртуальная функция объявляется в базовом или в производном классе и затем переопределяется в наследуемых классах. Совокупность классов (подклассов), в которых определяется и переопределяется виртуальная функция, называется полиморфическим кластером, ассоциированным с некоторой виртуальной функцией. В пределах полиморфического кластера сообщение связывается с конкретной виртуальной функцией-методом во время выполнения программы.

Обычную функцию-метод можно переопределить в наследуемых классах. Однако без атрибута virtual такая функция-метод будет связана с сообщением на этапе компиляции. Атрибут virtual гарантирует позднее связывание в пределах полиморфического кластера.

Часто возникает необходимость передачи сообщений объектам. принадлежащим разным классам в иерархии. В этом случае требуется реализация механизма позднего связывания. Чтобы добиться позднего связывания для объекта, его нужно объявить как указатель или ссылку на объект соответствующего класса. Для открытых производных классов указатели и ссылки на объекты этих классов совместимы с указателями и ссылками на объекты базового класса (т.е. к объекту производного класса можно обращаться, как будто это объект базового класса). Выбранная функция-метод зависит от класса, на объект которого указывается, но не от типа указателя.

C++ поддерживает virtual функции-методы, которые объявлены в основном классе и переопределены в порожденном классе. Иерархия классов, определенная общим наследованием, создает связанный набор типов пользователя, на которые можно ссылаться с помощью указателя базового класса. При обращении к виртуальной функции через этот указатель в C++ выбирается соответствующее функциональное определение  $B<sub>0</sub>$ время выполнения. Объект, на который указывается, должен содержать в себе информацию о типе, поскольку различие между ними может быть создано динамически. Эта особенность типична для ООП-кода. Каждый объект «знает» как на него должны воздействовать. Эта форма полиморфизма называется чистым полиморфизмом.

В C++ функции-методы класса с различным числом и типом параметров есть действительно различные функции, даже если они имеют одно и то же имя. Виртуальные функции позволяют переопределять в управляемом классе функции, введенные в базовом классе, даже если число и тип аргументов те же самые. Для виртуальных функций нельзя переопределять тип функции. Если две функции с одинаковым именем будут иметь различные аргументы, C++ будет считать их различными и проигнорирует механизм виртуальных функций. Виртуальная функция - обязательно метод класса.

#### • Задание к лабораторной работе

Общая постановка. Программа должна содержать:

- базовый класс X, включающий два элемента x1, x2 типа int;

- конструктор с параметрами для создания объектов в динамической области памяти;

деструктор;

- виртуальные методы просмотра текущего состояния и переустановки объектов базового класса в новое состояние;

- производный класс У, включающий один элемент у типа int;

- конструктор с параметрами и списком инициализаторов, передающий данные конструктору базового класса;

- переопределенные методы просмотра текущего состояния объектов и их переустановки в новое состояние.

#### • Варианты заданий

Создать в производном классе метод Run, определяющий:

- 1. Сумму переменных классов.
- 2. Произведение переменных классов.
- 3. Сумму квадратов переменных классов.
- 4. Значение  $x1+x2-y$ .
- 5. Значение  $(x1+x2)/y$ .
- 6. Значение  $(x1+x2)$  у.
- 7. Значение  $x1-y+x2$ .
- 8. Значение  $x1+x2-y$ .
- 9. Произведение квадратов переменных класса.
- 10. Значение  $x1 \cdot x2 + y$ .
- 11. Значение  $x1 \cdot x2/y$ .
- 12. Значение  $x1-x2-y$ .
- 13. Значение  $(x1-x2)$  · у.
- 14. Значение (х1-х2)/у.

### • Контрольные вопросы

- 1. Что такое наследование, одиночное наследование. множественное наследование?
- 2. Какие объекты базового класса наследуются в производном, а какие - $Her?$
- 3. На примере своей программы поясните механизм позднего связывания.
- 4. В каком случае C++ проигнорирует механизм виртуальных функций?

# Лабораторная работа №6 Программирование шаблона классов

Цель работы - изучить приемы создания и использования шаблонов классов.

#### • Теоретические сведения

Достаточно часто встречаются классы, объекты которых должны содержать элементы данных произвольного типа (в том смысле, что их тип определяется отдельно для каждого конкретного объекта). В качестве примера можно привести любую структуру данных (массив указателей, список, дерево). Для этого в C++ предлагаются средства, позволяющие определить некоторое множество идентичных классов с параметризованным типом внутренних элементов. Они представляют собой особого вида заготовку класса, в которой в виде параметра задан тип (класс) входящих в него данных.  $\Pi$ ри создании конкретного внутренних элементов объекта необходимо дополнительно указать и конкретный тип внутренних элементов в фактического параметра. Создание объекта сопровождается качестве созданием соответствующего конкретного класса для типа, заданного в виде Принятый в C++ способ определения множества классов с параметра. параметризованным внутренним типом данных (иначе - макроопределение) называется шаблоном (template).

Синтаксис шаблона рассмотрим на примере шаблона класса векторов, содержащих динамический массив указателей на переменные заданного типа.

```
// <class T> - параметр шаблона - класс "Т", внутренний тип данных
// vector - имя группы шаблонных классов
template <class T> class vector
                     / Общее количество элементов
int tsize;
                      Текущее количество элементов
int
    csize;
                    \frac{1}{2}* * obi;// Массив указателей на параметризованные
       T
                                                  //объекты типа "Т"
public:
T *operator[](int); // оператор [int] возвращает указатель на
                    // параметризованный объект класса "Т"
void insert(T*);
                    // включение указателя на объект типа "Т"
int index(T^*);
\} ;
```
Данный шаблон может использоваться для порождения объектоввекторов, каждый из которых хранит объекты определенного типа. Имя класса при этом составляется из имени шаблона "vector" и имени типа данных (класса), который подставляется вместо параметра "Т":

vector<int>  $a;$ 

```
vector<double> b;
extern class time;
vector<time>
                \sim:
```
Заметим, что транслятором при определении каждого вектора с новым типом объектов генерируется описание нового класса по заданному шаблону (естественно, неявно в процессе трансляции). Например, для типа int транслятор получит:

```
class vector<int>
     int tsize;
     int csize;
     int **obj;
public:
     int *operator[](int);
     void insert(int*);
     int index(int*);
\} ;
```
Далее следует очевидное утверждение, что функции-методы шаблона также должны быть параметризованы, т. е. генерироваться для каждого нового типа данных. Действительно, это так: функции-методы шаблона классов, в свою очередь, также являются шаблонными функциями с тем же параметром. То же самое касается переопределяемых операторов:

```
// параметр шаблона - класс "Т", внутренний тип данных
// имя функции-элемента или оператора - параметризовано
\frac{1}{2}template <class T> T* vector<T>::operator[](int n)
\{if (n >=tsize) return(NULL);
return (obj[n]);
\}template <class T> int vector<T>::index(T *pobj)
int n;
for (n=0; n<tsize; n++)if ( p \circ b j == obj[n]) return(n);
return (-1);\}
```
Заметим, что транслятором при определении каждого вектора с новым типом объектов генерируется набор методов-функций по заданным шаблонам (естественно, неявно в процессе трансляции). При этом сами шаблонные функции должны размещаться в том же заголовочном файле, где размещается определение шаблона самого класса. Для типа int сгенерированные транслятором функции-методы будут выглядеть так:

```
int* vector<int>::operator[](int n)
\{if (n >=tsize) return(NULL);
return (obj[n]);int vector<int>::index(int *pobj)
int n;
for (n=0; n<tsize; n++)if ( \text{pobj} == \text{obj}[n]) return(n);
return (-1);\left\{ \right\}
```
#### • Задание к лабораторной работе

Общая постановка. Даны: число N и последовательность a<sub>1</sub>, a<sub>2</sub>, ... a<sub>N</sub> Создать шаблон класса, порождающий динамические одномерные массивы с элементами различных типов (вещественные, целочисленные, символьные). Тип данных и результат являются параметрами по отношению к классу, программа должна иметь методы инициализации, конструктор, деструктор, метод просмотра значений созданного массива согласно заданному алгоритму.

#### • Варианты заданий

```
1. a1, (a1+a2), \ldots, (a1+a2+...+aN);
2. (a1 \cdot a1), (a1 \cdot a2), ..., (a1 \cdot aN):
3. |a1|, |a1+a2|, \ldots, |a1+a2+\ldots aN|;4. a1, -a1 \cdot a2, +a1 \cdot a2 \cdot a3, ..., (-1)^{N} \cdot a1 \cdot a2 \cdot ... aN;
5. -a1, +a2, -a3, \ldots, (-1)^{N}aN:
6. (a1+1), (a2+2), (a3+3), \ldots, (aN+N);7. a1.1, a2.2, a3.3, ..., aN.N.
8. a1.a2, a2.a3, ..., aN-1.aN;
9. a1/1, a2/2, a3/3, ..., aN/N;
10. (a1+a2), (a2+a3), ..., (aN-1+aN);
11. (a1+a2+a3), (a2+a3+a4), (a3+a4+a5), ... (aN-2+aN-1+aN);
12. (N+a1), (N-1+a2), \ldots, (1+aN);
13. (N·a1), ((N-1)\cdot a2), \ldots, (1\cdot aN);14. a1/N, a2/N, ...,aN/1.
```
#### • Контрольные вопросы

- 1. С какой целью используются шаблоны классов?
- 2. Какие существуют виды параметров шаблона класса?

3. В чем заключается особенность использования функций - методов шаблона?

4. Может ли использоваться шаблон для параметризованных объектов?

# Лабораторная работа №7 Множественное наследование с использованием абстрактных базовых классов, файлового ввода-вывода с применением потоков C++, функций обработки исключительных ситуаций

Цель работы - изучить методику создания множественного наследования, использование абстрактного базового класса, файловый ввод-вывод и использование функций обработки исключительных ситуаций.

#### • Теоретические сведения

#### Абстрактные классы

Если базовый класс используется только для порождения производных классов, то виртуальные функции в базовом классе могут быть «пустыми», поскольку никогда не будут вызваны для объекта базового класса. Базовый класс, в котором есть хотя бы одна такая функция, называется абстрактным. Виртуальные функции в определении класса обозначаются следующим образом:

```
class base
     \{public:
virtual print() = 0;
virtual get() = 0;
      \} ;
```
Определять тела этих функций не требуется.

#### Множественное наследование

Множественным процесс наследованием называется создания производного класса из двух и более базовых. В этом случае производный класс наследует данные и функции всех своих базовых предшественников. Существенным для реализации множественного наследования является то, что адреса объектов второго и последующих базовых классов не совпадают с адресом объекта производного класса. Этот факт должен учитываться транслятором при преобразовании указателя на производный класс в указатель на базовый и наоборот:

```
class d : public a, public b, public c { }d
            DI:pd =\&D1;// #define db sizeof(a)
                    // #define dc sizeof(a)+sizeof(b)
   pa =pd:// pb = (char<sup>*</sup>)pd + dbpb =pd:// pc = (char*)pd + dcpc =pd;
```
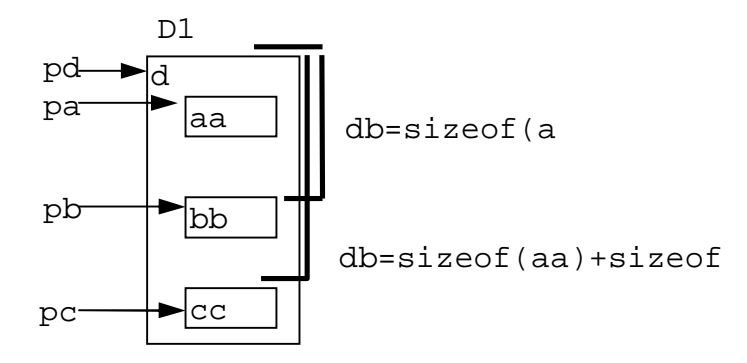

Такое действие выполняется компилятором как явно при преобразовании в программе типов указателей, так и неявно, когда в объекте производного класса наследуется функция из второго и последующих базовых классов. Для вышеуказанного примера при определении в классе bb функции f () и ее наследовании в классе "d" вызов D1.f() будет реализован следующим образом:

```
this = &D1;// Указатель на объект производного
класса
this = (char*)this + db // Смещение к объекту базового класса
                        // Вызов функции в базовом классе
b::f(this);
```
Механизм виртуальных функций при множественном наследовании имеет свои особенности. Во-первых, на каждый базовый класс в производном классе создается свой массив виртуальных функций (в нашем случае - для аа в d, для bb в d и для cc в d). Во-вторых, если функция базового класса переопределена в производном, то при ее вызове требуется преобразовать указатель на объект базового класса в указатель на объект производного. Для этого транслятор включает соответствующий код, корректирующий значение this в виде «заплаты», передающей управление командой перехода к переопределяемой функции, либо создает отдельные таблицы смещений.

Файловые потоки. Классы файловых потоков:

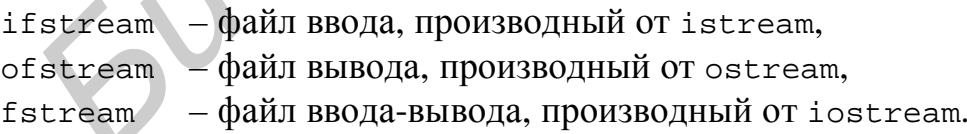

Флаги режимов работы с файлом:

```
enum ios::open_mode
                     // Открыть файл только для чтения
in = 0 \times 01,
out =0x02,
                          // Открыть файл только для записи
```

```
\text{ate} = 0 \times 04,
                       // При открытии позиционироваться в конец
файла
app =0x08,
                        // Открыть существующий для дополнения
trunc = 0x10, // Создание нового файла взамен существующего
nocreate=0x20, // Не создавать новый файл при его отсутствии
noreplace=0x40, // Не создавать новый файл, если он существует
binary= 0x80 // Двоичный файл ("прозрачный" ввод-вывод без
              // преобразования символов конца строки)
     \} ;
```
Конструкторы объектов (для классов ifstream, ofstream, fstream) и функции открытия/закрытия файлов:

```
// Без открытия файлов
ifstream();
                  // С открытием файла в заданном
ifstream(
     char *name, // pex\nume imode
     int imode=ios::in,
     int prot=filebuf::openprot);
ifstream(int fd); // С присоединением файла с дескриптором fd
              // То же, с явно заданным буфером
ifstream(
     int fd,
    char *buf, int sz);
void ifstream::open(
                  // Открытие файла в заданном режиме
     char *name,
     int imode=ios::in,
     int prot=filebuf::openprot);
void close(); // Закрыть файл
void setbuf (
    char *p, int sz) i// Установить буфер потока
                   И Дескриптор открытого в потоке файла
int f d();
int is rtl open(); \sqrt{1} - файл открыт в потоке
```
Унаследованные переопределения операторов позволяют проверять наличие ошибок в потоках в виде

fstream  $ssi$  $if (ss)$  $MIN$  if  $(!ss)$  ...

#### Обработка исключительных ситуаций

Средства обработки ошибочных ситуаций позволяют передать обработку исключений из кода, в котором возникло исключение, некоторому другому программному блоку, который выполнит в данном случае некоторые определенные действия. Таким образом, основная идея данного механизма состоит в том, что функция проекта, которая обнаружила непредвиденную ошибочную ситуацию, которую она не знает, как решить, генерирует сообщение об этом (бросок исключения). А система вызывает по этому сообщению программный модуль, который перехватит исключение отреагирует на возникшее нештатное событие. Такой программный модуль называют «обработчик» или перехватчик исключительных ситуаций. И в случае возникновения исключения в его «обработчик» перелаётся произвольное количество информации с контролем ее типа. Эта информация и является характеристикой возникшей нештатной ситуации.

Обработка исключений в C++ - это обработка с завершением. Это означает, что исключается невозможность возобновления выполнения программы в точке возникновения исключения.

Для обеспечения работы такого механизма были введены следующие ключевые слова:

try - проба испытания;

catch - перехватить (обработать);

 $throw - 6$ pocarb.

Кратко рассмотрим их назначение.

 $\}$ :

try - открывает блок кода, в котором может произойти ошибка; это обычный составной оператор:

> try  $\{$ КОЛ

Код содержит набор операций и операторов, который и будет контролироваться на возникновение ошибки. В него могут входить вызовы функции пользователя, которые компилятор также возьмет на контроль. Среди данного набора операторов и операций обязательно указывают операцию броска исключения: throw.

Операция броска throw имеет следующий формат:

throw выражение;

«выражение» определяет тип информации, которая и описывает гле исключение (например конкретные типы данных).

обработчик исключения, catch сам который перехватывает информацию:

catch (TMH, Hapamerp) ſ КОД

Через параметр обработчику передаются данные определенного типа, описывающие обрабатываемое исключение.

надо Кол определяет Te действия. которые выполнить при возникновении данной конкретной ситуации. В C++ используют несколько форм обработчиков. Такой обработчик получил название «параметризованный специализированный перехватчик».

Перехватчик должен следовать сразу же после блока контроля, т.е. между обработчиком и блоком контроля не должно быть ни одного оператора. При этом в одном блоке контроля можно вызывать исключения разных типов для разных ситуаций, поэтому обработчиков может быть несколько.

В этом случае их необходимо расположить сразу же за контролирующим блоком последовательно друг за другом.

Кроме того, запрещены переходы как извне в обработчик, так и между обработчиками.

Можно воспользоваться универсальным или абсолютным обработчиком: catch ()

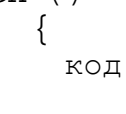

},

где (...) означают способность данного перехватчика обрабатывать информацию любого типа. Такой обработчик располагают последним в пакете специализированных обработчиков. Тогда, если исключение не будет перехвачено специализированными обработчиками, будет выполнен последний – универсальный.

В случае невозникновения исключения набор обработчиков будет обойден, т.е. проигнорирован.

Если же исключение было брошено при возникновении критической ситуации, то будет вызван конкретный перехватчик при совпадении его параметра с выражением в операторе броска, т.е. управление будет передано найденному обработчику. После выполнения кода вызванного обработчика управление передается оператору, который расположен за последним перехватчиком, или проект корректно завершает работу. имено воспользование сами ( $\sim$  сами и сами сосливным или аосолютным оораотчике ( $\sim$  сами ( $\sim$  сами ( $\sim$  сами ( $\sim$  сами ( $\sim$  сами ( $\sim$  сами ( $\sim$  сами ( $\sim$  сами ( $\sim$  сами ( $\sim$  сами ( $\sim$  сами ( $\sim$  сами ( $\sim$  са

Существенное отличие вызова конкретного обработчика от вызова обычной функции заключается в следующем: при возникновении исключения и передаче управления определенному обработчику система осуществляет вызов всех деструкторов для всех объектов классов, которые были созданы с момента начала контроля и до возникновения исключительной ситуации с целью их уничтожения.

Блоки **try**, как составные блоки, могут быть вложены:

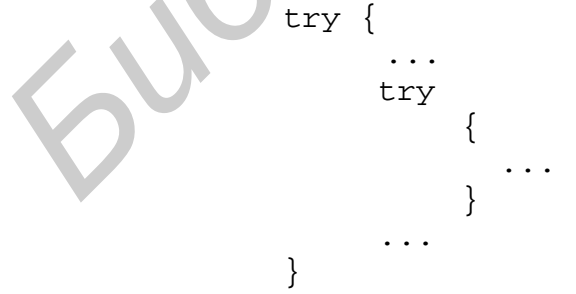

тогда в случае возникновения исключения в некотором текущем блоке поиск обработчика последовательно продолжается в блоках, предшествующих уровням вложенности с продолжением вызова деструкторов.

#### • *Задание к лабораторной работе*

Общая постановка. Создать программу с абстрактным базовым классом и множественным наследованием, реализовать в нем:

- конструктор;
- деструктор;
- виртуальную функцию просмотра текущего состояния объекта print();
- friend-функцию Run ().

Производные классы должны содержать переопределенную функцию просмотра состояния объектов, а также при вводе – выводе данных использо- \вать функции обработки исключительных ситуаций. Используя стандартные файловые потоки, информацию об объектах вывести в файл. и производные всиесы домкно соцеркать переопределениую функции<br>и состояния объектов, а также при вводе ланных использовать функции обработки исключительных ситуаций. Используя ставидартны<br>aйловые потоки, информацию об объ

### *Варианты заданий*

1. Книги (название, автор, жанр, год, количество страниц, тираж, отпечатано листов – функция Run ()).

2. Транспорт (наименование, тип, год выпуска, максимальная скорость, объем двигателя, расход, объем бензобака, расстояние без подзаправки – функция Run ()).

3. Продовольственные товары (наименование, отдел магазина, дата выпуска, срок хранения, последний срок реализации – функция Run (), вес).

4. Студенты (ФИО, год поступления, курс, дисциплины, оценки, средний  $6a$ лл – функция Run ()).

5. Объекты недвижимости (адрес, тип, этажность, квартир на этаже, подъездов, всего квартир – функция Run ()).

6. Спортсмены (ФИО, вид спорта, разряд, дата рождения, медалей (каждого типа), возрастная категория – функция Run ()).

7. Периодические издания (название, тип, страниц, частота выпуска, тираж, выпусков в год – функция Run ()).

8. Отдел кадров (ФИО, отдел, должность, дата приема на работу, внутренний стаж – функция Run (), ставка).

9. Научно-исследовательские разработки (наименование, дата начала, дата завершения, срок работы – функция Run(), область исследования, количество сотрудников, ФИО сотрудников).

10. Программное обеспечение (наименование, тип, количество дисков, объем после установки (полной, минимальной, типичной версий), процент сжатия – функция Run ()).

11. Комплектующие ЭВМ (наименование, тип, модель, частота, объем памяти, стоимость, количество, итоговая стоимость – функция Run ()).

12. Перевозки (пункт назначения, расстояние, количество транспорта, государственные номера машин[], наименование товара [], дата/время выезда, дата/время прибытия, время в дороге – функция Run (), средняя скорость).

13. Аудиостудия (группа/исполнитель, количество человек, стиль, количество альбомов, стоимость записи диска [], стоимость диска [], тираж[],

общая прибыль группы – функция Run (), доход исполнителя – функция  $Run1()$ ).

14. Мобильные телефоны (наименование, фирма, стандарт связи, заряд аккумулятора, потребление при ожидании, потребление при разговоре, время ожидания – функция Run (), время разговора – функция Run1 ()).

15. Сетевое оборудование (наименование, скорость передачи данных, тип, стоимость, количество, общая стоимость – функция Run (), максимальная скорость передачи (байт/с)).

#### • *Контрольные вопросы*

1. Что такое множественное наследование?

*Библиотека БГУИР*

2. Как объявляются виртуальные функции в абстрактном базовом классе?

3. Поясните механизм виртуальных функций при множественном наследовании.

4. Какие вы знаете функции обработки исключительных ситуаций? (пояснить особенности каждой).

### **Литература**

1. Павловская, Т. А. С++ Объектно-ориентированное программирование / Т. А. Павловская, Ю. А. Щупак. – СПб. : Питер, 2004.

2. Карпов, Б. В. С++ – специальный справочник / Б. В. Карпов, Т. С. Баранова. – СПб. : Питер, 2001.

3. Эккель, Б. Философия С++. Практическое программирование / Б. Эккель, Ч. Эллисон. – СПб. : Питер, 2004.

4. Страуструп, Б. Язык программирования С++ / Б. Страуструп. – СПб.: Питер, 2005.

5. Бусько, В. Л. Основы ООП. С++ / В. Л. Бусько, А. Г. Корбит, Т. М. Кривоносова: лаб. практикум для студ. всех спец. и форм обуч. БГУИР. – Минск : БГУИР, 2005.

*Библиотека БГУИР*

Учебное издание

**Ганьшин** Дмитрий Алексеевич **Снисаренко** Светлана Валерьевна

# **ИНФОРМАЦИОННЫЕ ТЕХНОЛОГИИ И ПРОЕКТИРОВАНИЕ СИСТЕМ УПРАВЛЕНИЯ. ЛАБОРАТОРНЫЙ ПРАКТИКУМ Синсаренко Светлана Валерьевна<br>
<b>БИГФОРМАЦИОННЫЕ ТЕХНОЛОГИИ И ПРОЕКТИРОВАНИЕ**<br> **БИБОРАТОРНЫЙ ПРАКТИКУМ**<br>
Учебно-методическое пособие<br>
Редактор С. Б. Саченко<br>
Корректор Р.: Н. Батурчик<br>
Корректор Р.: Н. Батурчик<br> **Будатор**

Учебно-методическое пособие

Редактор С. Б. Саченко Корректор Е. Н. Батурчик

Подписано в печать 28.04.2008. Формат 60х84 1/16. Бумага офсетная. Гарнитура «Таймс». Печать ризографическая. Усл. печ. л. 2,44. Уч. изд. л. 2,0. Тираж 150 экз. Заказ 181.

Издатель и полиграфическое оформление: Учреждение образования «Белорусский государственный университет информатики и радиоэлектроники» ЛИ № 02330/0056964 от 01.04.2004. ЛП №02330/0131666 от 30.04.2004. 220013, Минск, П. Бровки,6